Free ip subnetting calculator

CLICK HERE TO DOWNLOAD

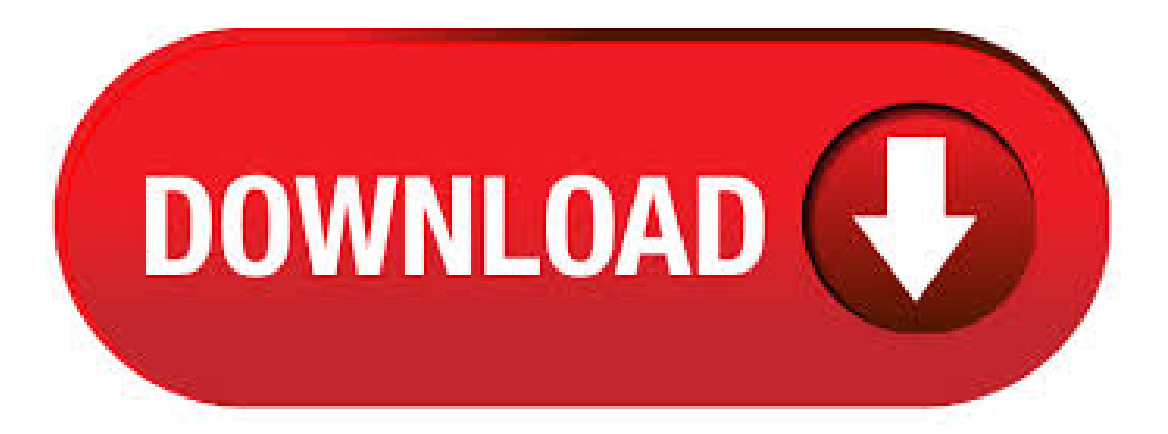

This free online IP subnet calculator covers both IPv4 and IPv6 protocols, providing information such as IP address, network address, subnet mask, IP range, and more. Also, explore hundreds of other math, financial, fitness, and health calculators. Advanced Subnet Calculator Help ensure that your IP addresses don't conflict with one another, and save time managing DHCP, DNS, and IP addresses Use our free Advanced Subnet Calculator to find available addresses, save time provisioning or reclaiming IP addresses, and  $.3/5/·$  An IP subnet calculator is responsible for returning a range of information regarding subnets, subnet masks, network addresses, usable host ranges, IP class, and much more. What a subnet calculator does differs between tools, which is why it's so important to carefully consider which subnet calculator and subnet scanning utilitiesare best. ip subnetting calculator free download - IP Calculatorand Subnetting, Subnetting ykuqakoc.podarokideal.ru, Subnetting Calculator, and many more programs.  $8/4/$  · Download IP Subnet Calculator for free. Administration of large networks could be a very timeconsuming work. So this program should represent a comfortable solution for 5/5(1). August 09, / Version: CiscoKits CCNA Subnet Calculator Pros. IP Network Calculator is a simple application to calculate the network parameters allowing to set the IP address and subnet mask. It calculates the IP address, subnet mask, broadcast, range of IP addresses, the number of available IP addresses and CIDR.  $6/23/$   $\cdot$  The Ten Best Subnet Calculators. Since calculating IP addresses and subnet masks and subnetting networks can be a challenge to many beginning network administrators, several subnet calculators have been created. They can be very handy in optimizing IP address usage and ensuring that your IP addressing is done correctly. Subnet Addresses – You can generate a list of addresses for any subnet, which then becomes the working document from which to assign current and future IP addresses. We are sure you will find this tool quite useful in your CCNA studies. So feel free to tell your friends about our CCNA Subnet Calculator so they too can pass their CCNA exam! Solarwinds' Subnet Calculator is just one such tool. IP Address Subnetting Calculator from Solarwinds – FREE Software Download. Solarwinds' Subnet Calculator offers many helpful features for the sake of easily calculating addresses, reclaiming/assigning addresses, generating lists of devices and addresses, provisioning, and so forth. Supernet calculator What is supernet? Networks or subnets combined into single nework with common CIDR mask is called supernets or ykuqakoc.podarokideal.ru common routing prefix of supernet is aggregated from the prefixes of given networks or subnets and it must be. IP Calculator. ipcalc takes an IP address and netmask and calculates the resulting broadcast, network, Cisco wildcard mask, and host range. By giving a second netmask, you can design subnets and supernets. It is also intended to be a teaching tool and presents the subnetting results as easyto-understand binary values. Re:IP AddressingTool- Subnet Calculator forarange Go to ykuqakoc.podarokideal.ru under supportand get the network calculator. It is the easiest and best one I have ever used, even does inverse masking for figuring out functions that use the inverse mask. IPv4/IPv6 subnet calculator and hierarchical IPv6 addressing plan builder This is the online version of GestióIPv3's embedded subnet calculator. GestióIP is a free, web-based IP address management software. To calculate an IP address select the IP version, introduce an IP address, choose a bitmask/prefix length and click "calculate". Subnet calculator allows calculation for Host Bits. Subnet bits are the number of bits used to identify subnet. IP network is divided into network prefix and host identifier. Host bits are there to identify hosts and it is divided into subnet and host identifier. Identify subnet parameters for a given IP address and subnet mask (or CIDR prefix). Display subnet parameters for a number of consecutive subnets of the specified length. Enter IP address value either in dot-decimal notation (e.g., ) or in CIDR notation (e.g.,  $/24$ ). Thanks to Andy Povey for developing and providing the source code for this IP subnet calculator. This is a more straightforward and faster IP subnet calculator, giving you a complete list of information concerning an IP address and Subnet Mask, including the Network and Host address size. In Video 3, we will show you how to use the Subnetting Cheat Sheet to solve for all seven attributes of Subnetting (explored in video 1) in 60 seconds or less. In Video 4 there are four more practice problems to provide further demonstrations of the method and cheat sheet.  $10/28/$ LEARN about free offerings and business continuity best practices during the COVID pandemic. IP supernetting calculator Hi. Please find below a link for a subnetting calculator for Android it will be really useful if you would use it when you are on the move. IPv4 Address Calculator One of the more simple calculators in our list, but don't be deceived by its simple look, because a list of results are shown, like Class and CIDR notation. by . About this Subnet Calculator This free online subnet calculator allows for the input of a netmask, a Cisco wildcard mask or /CIDR notation. The tool also has the ability to create a random IP address which can then be calculated. This is useful when studying and learning how to subnet and example practice networks are needed. Clicking "Start" below will begin the timer. You will have five minutes to answer as many questions as possible. Good luck! Tips: You can use the Enter key to submit your answer, and also to . The practice of dividing the network is called subnetting. Need for a IPv4 subnet calculator. Every subnet has an address to represent it and these subnets are interconnected via router. The router needs network address and subnet mask to find out whether the incoming IP packet has to . 12/18/ · Here is a list of 5 free Android IP subnet calculator ykuqakoc.podarokideal.ru can use these IP subnet calculators for Android to calculate subnets info, like, number of maximum hosts in a subnet, subnet address, subnet broadcast address, a range of IP addresses that can be allocated to each host in a subnet and many other parameters. Understand IP Addresses An IP address is an address used in order to uniquely identify a device on an IP network. The address is made up of 32 binary bits, which can be divisible into a network portion and host portion with the help of a subnet mask. The 32 binary bits. This calculator can be used for IPv6 in the same way VLSM is used to plan an IPv4 network. Remember, the size of IPv6 can be huge. This calculator can crash your browser if you attempt to have it calculate billions of subnets! Because of this, only the first subnets are displayed. Use the above calculator to plan your IPv6 networks. Cisco wildcard mask, host range and quantity of hosts. Online and for free. The wildcard is the inverse netmask used for access control lists (ACL's) in Cisco routers. This free online IPv4 subnet calculator also can be used as a teaching tool and presents the subnetting results as easy-to-understand binary values. Calculate all the subnet information you may need. It's fast, it's easy, it allows you to cut and paste and it accepts both CIDR (/24) and netmask notation (). You may also want to learn how to subnet or check out the more advanced calculator which will allow you to plan a whole network out.  $5/12/$  · Subnetting is not so difficult as long as you use a specialized calculator and implement CIDR instead of class-based IP routing. If the complexities of allocating ranges for each sub-network and subnetting a network put you off splitting up your network, you should now have the confidence to give the strategy deeper consideration. Advanced IP Address Calculator is a calculator IP subnet easy to use, which allows you to calculate every aspect of configuring your subnet in a few mouse clicks! Share Related. IP calculator for Excel, LibreOffice and Google Sheets subnet calculator and IP address functions for your spreadsheet. free download: ip-calc for LibreOffice and OpenOffice Calc ip-calc for Microsoft Excel ip-calc for Google Sheets Online tools. what ip-calc can do: increment an IP address - IP address sorting. 6/19/ · This calculator convert ip address into hexadecimal and binary values -NetMask/CIDR Translation Table which contains the mask and the number Author: Coding Tips and Tricks.  $2/5/$  · Here's a video a friend and I put together a few years ago that may help some newbs (or veterans who never bothered to learn), learn how to subnet in your head without a Author: Michael Snyder.  $1/27/ \cdot$  A powerful IP Subnet and FLSM calculator for network administrators. This is a great tool for networking students as well as the network administrators or network engineers who are working towards their certifications such as, CCNA, CCDA, CCNP, CCIE etc. Solves any question by Subnet mask, Subnet mask bits, Bits per subnet, Hosts per subnet, Number of subnets. This app contains examples . There are three

(3) usable unicast IP address classes - A, B and C The first byte/number/octet identifies the class that the IP belongs to—"Classification" –Correct Classification is a starting point, for mastering IP subnetting What We Know or Should (Cont.) Class Example # . Online IP Subnet Calculator This is a more straightforward and faster IP subnet calculator, giving you a complete list of information concerning an IP address and . Subnetting ykuqakoc.podarokideal.ru was designed with network administrators in ykuqakoc.podarokideal.ru enter in the the IP address or Network address and the select the Subnetmask. You will then know what network the address is on, all other networks available, if the. This free online Subnet Calculator provides a fast and easy way to calculate all aspects of any IP Address and Subnet Mask. Simply enter your desired IP Address and Subnet Mask below and press ykuqakoc.podarokideal.ru results will appear in the fields located to your right side. Subnetting Calculator v.1 5. Subnetting ykuqakoc.podarokideal.ru was designed with network administrators in ykuqakoc.podarokideal.ru enter in the the IP address or Network address and the select the Subnetmask. You will then know what network the address is on, all other networks available, if the Address. ip subnet calculator portable free download. GestioIP IPAM - IP address management An automated, Web based IP address management (IPAM) software. It features powerful search and filte.

<https://docs.google.com/viewer?a=v&pid=sites&srcid=ZGVmYXVsdGRvbWFpbnxoNnJkaDZoNnxneDpiZjMxYjJhNzcwOWQwNDc>

[https://img0.liveinternet.ru/images/attach/d/2//7138/7138373\\_hd\\_desktop\\_wallpapers\\_to.pdf](https://img0.liveinternet.ru/images/attach/d/2//7138/7138373_hd_desktop_wallpapers_to.pdf)

<https://docs.google.com/viewer?a=v&pid=sites&srcid=ZGVmYXVsdGRvbWFpbnxoNnJkaDZoNnxneDo2ZjJlNmVjOTY4OGU5M2Iw>

<https://docs.google.com/viewer?a=v&pid=sites&srcid=ZGVmYXVsdGRvbWFpbnxsazhndWtiaHxneDo2MzQ3ZGViYmMxYjVlOWFh>

[https://img1.liveinternet.ru/images/attach/d/2//7113/7113771\\_microsoft\\_flight\\_simulator\\_x\\_deluxe\\_crack\\_free.pdf](https://img1.liveinternet.ru/images/attach/d/2//7113/7113771_microsoft_flight_simulator_x_deluxe_crack_free.pdf)

[https://img1.liveinternet.ru/images/attach/d/2//7131/7131439\\_lagu\\_bed\\_of\\_roses\\_acoustic.pdf](https://img1.liveinternet.ru/images/attach/d/2//7131/7131439_lagu_bed_of_roses_acoustic.pdf)

<https://docs.google.com/viewer?a=v&pid=sites&srcid=ZGVmYXVsdGRvbWFpbnxoNjVyeWhjcmY2dHxneDpjZWU2MDRjN2FiZTMyZGQ>

[https://img0.liveinternet.ru/images/attach/d/2//7146/7146611\\_free\\_reason\\_crack\\_idm\\_612\\_build\\_22.pdf](https://img0.liveinternet.ru/images/attach/d/2//7146/7146611_free_reason_crack_idm_612_build_22.pdf)

[https://img1.liveinternet.ru/images/attach/d/2//7113/7113798\\_free\\_navigator\\_for\\_samsung\\_galaxy\\_s.pdf](https://img1.liveinternet.ru/images/attach/d/2//7113/7113798_free_navigator_for_samsung_galaxy_s.pdf)

https://docs.google.com/viewer?

[a=v&pid=sites&srcid=ZGVmYXVsdGRvbWFpbnxoeTZkaGZ5eWhmfGd4OjUxOGM5OTVmOWM2ZjUyOWY](https://docs.google.com/viewer?a=v&pid=sites&srcid=ZGVmYXVsdGRvbWFpbnxoeTZkaGZ5eWhmfGd4OjUxOGM5OTVmOWM2ZjUyOWY)

https://img1.liveinternet.ru/images/attach/d/2//7125/7125990 letter d icon free.pdf